## **PCCD GUIDE FOR HIRING PART-TIME FACULTY**

**OPTION 1:** Preferred Hiring Pool for Part-Time Faculty: Part-time faculty in the preferred hiring pool are the #1 priority for available assignments. Link: [http://web.peralta.edu/indev/part-time-faculty](http://web.peralta.edu/indev/part-time-faculty-workload/)[workload/](http://web.peralta.edu/indev/part-time-faculty-workload/)

**OPTION 2: Online Part-Time Instructor Temporary Pool:** The second option will be given to online applicants that meet all the minimum qualifications to teach at Peralta.

**The following guide outlines the specific steps that help achieve an efficient hiring process.**

### 1. Employee Submits an Online Application

- A new applicant must apply to the part-time temporary pool under a specific discipline.
- If a discipline is not available, then the applicant must apply to the **part-time instructor – general pool**. Link:<https://peraltaccd.peopleadmin.com/postings/search>

#### 2. Generate a New Hire ePAF Request

- Hiring administrators must verify the applications for minimum qualifications (MQs)
	- o Link to check minimum qualifications: [https://californiacommunitycolleges.cccco.edu/Portals/0/Reports/2019/CCCCO\\_Repo](https://californiacommunitycolleges.cccco.edu/Portals/0/Reports/2019/CCCCO_Report_Min_Qualifications-ADA-Final.pdf) [rt\\_Min\\_Qualifications-ADA-Final.pdf](https://californiacommunitycolleges.cccco.edu/Portals/0/Reports/2019/CCCCO_Report_Min_Qualifications-ADA-Final.pdf)

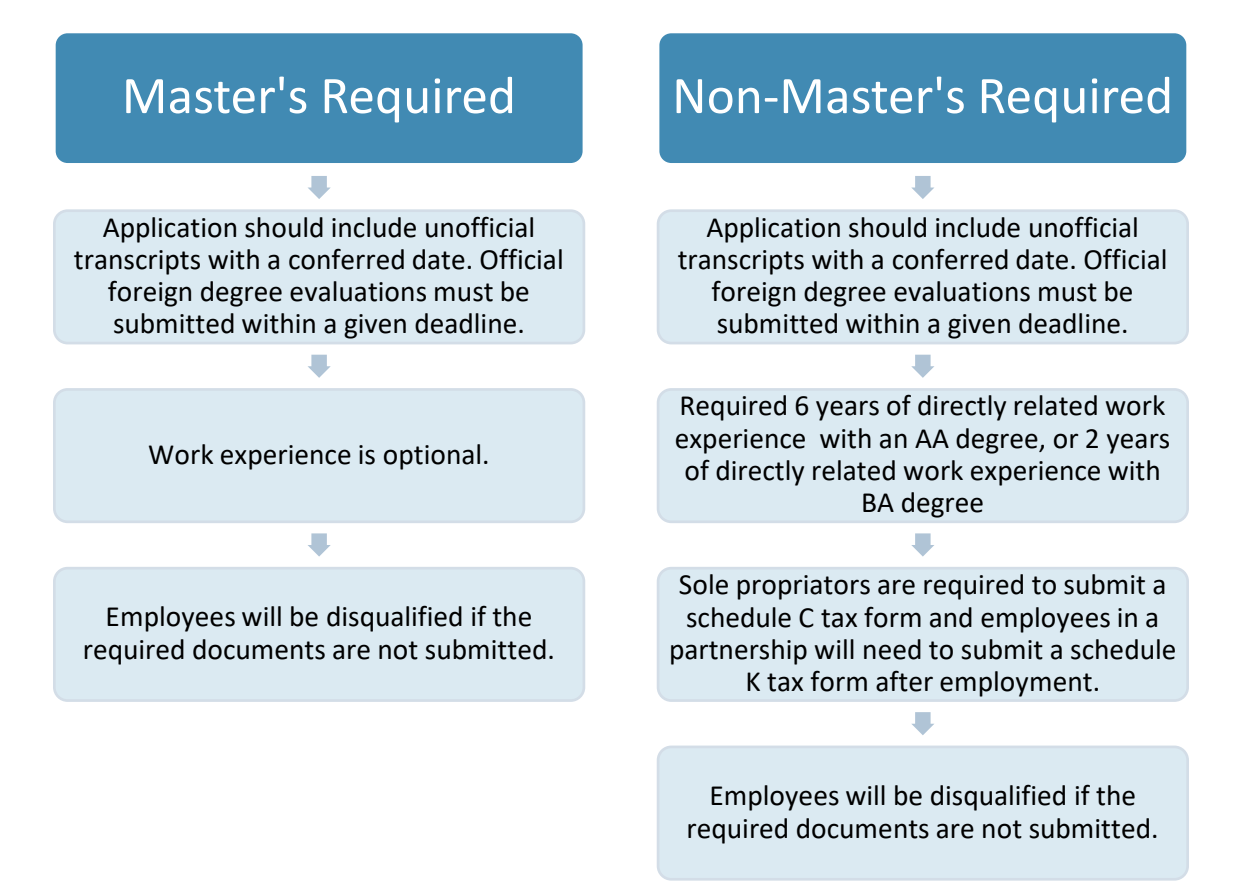

# **PCCD GUIDE FOR HIRING PART-TIME FACULTY**

- Create a new ePAF to be routed for campus approval
	- o ePAF comment section must include:
		- **"New hire to teach (discipline). MQs verified. Application #CN000\*\*\*\*"**
		- If **counseling**, then specify DSPS/EOPS or COUN
		- If hired through **FDIP,** please specify in the comments and submit the mentor mentee contract
		- **If employee is going through equivalency, then specify in the comments and** verify that the paperwork was submitted
	- o ePAF will be returned and process will be delayed for the following conditions:
		- Transcript in application does not include the conferred date
		- **Applicant does not meet MQs and equivalency process has not been initiated**

#### 3. Onboarding Appointment with HR

- Once a new hire ePAF is approved, HR will schedule an onboarding appointment with new employees.
- Minimum requirements for the onboarding appointment:
	- o Live Scan
	- o I9 documents (e.g., passport **or** social security card **and** ID)
	- o TB test
- HR will collect documents from the employee and complete the salary placement.

## 4. Employment Activation in People Soft

- HR will enter the following in People Soft (PS) to active the employee's status and generate their employee ID number:
	- o New employee information
	- o Subject area/discipline
	- o Employee salary
- Academic Specialists at each campus will enter the employee's workload into PS.

**District IT receives a notice after an employee has been activated. New employees can contact IT for login credentials at [helpdesk@peralta.edu.](mailto:helpdesk@peralta.edu) District IT will then set up basic PROMT access and an email account for new employees.** 

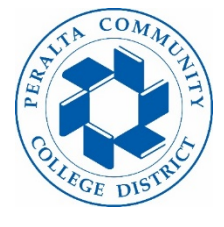

Please contact the PCCD Human Resources Office if you have any questions!